# $PDF$  *to Image*

### <span id="page-0-0"></span>**PDF** to Image

#### PDF to Image

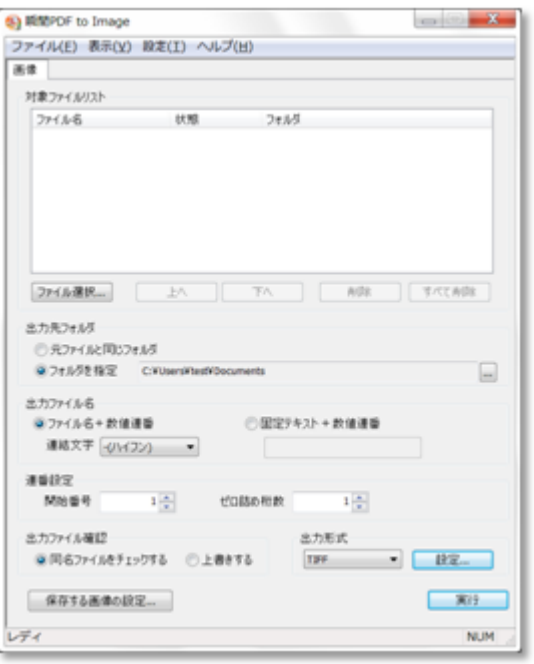

PDF to Image

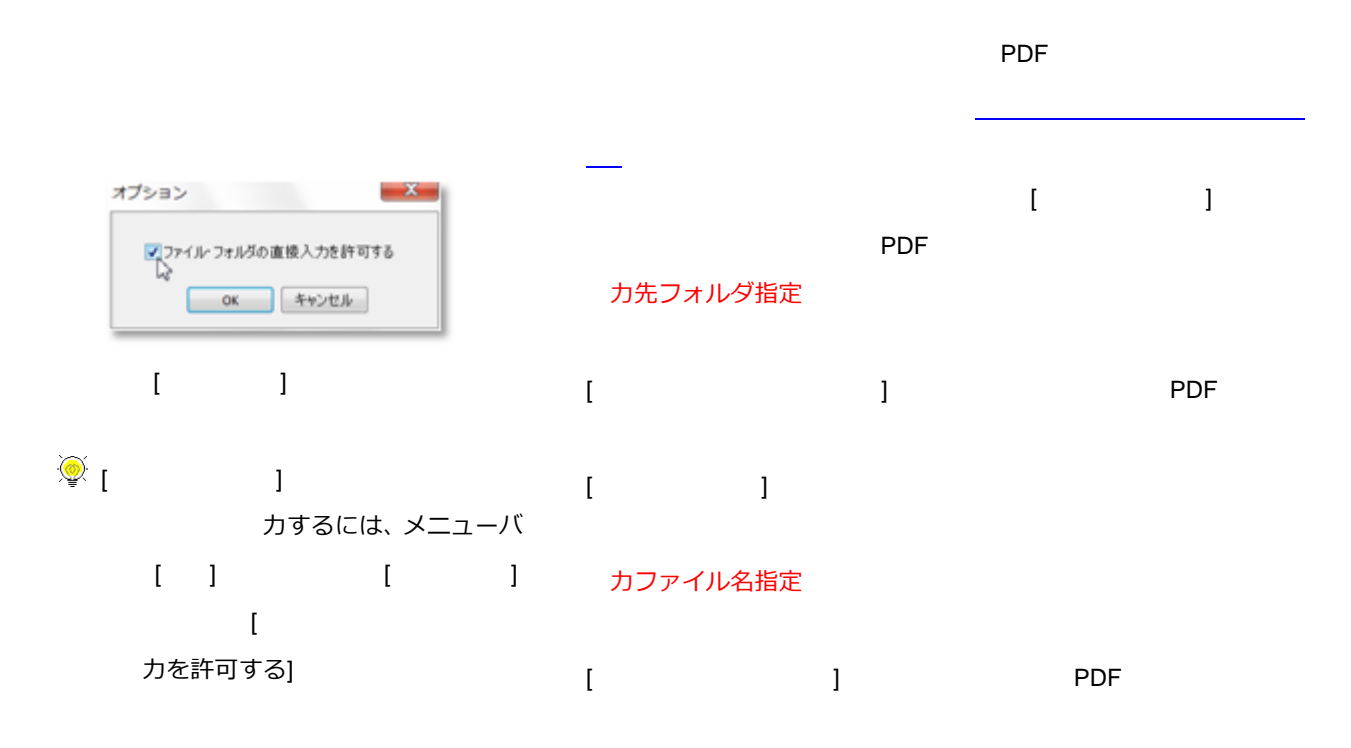

<span id="page-1-0"></span>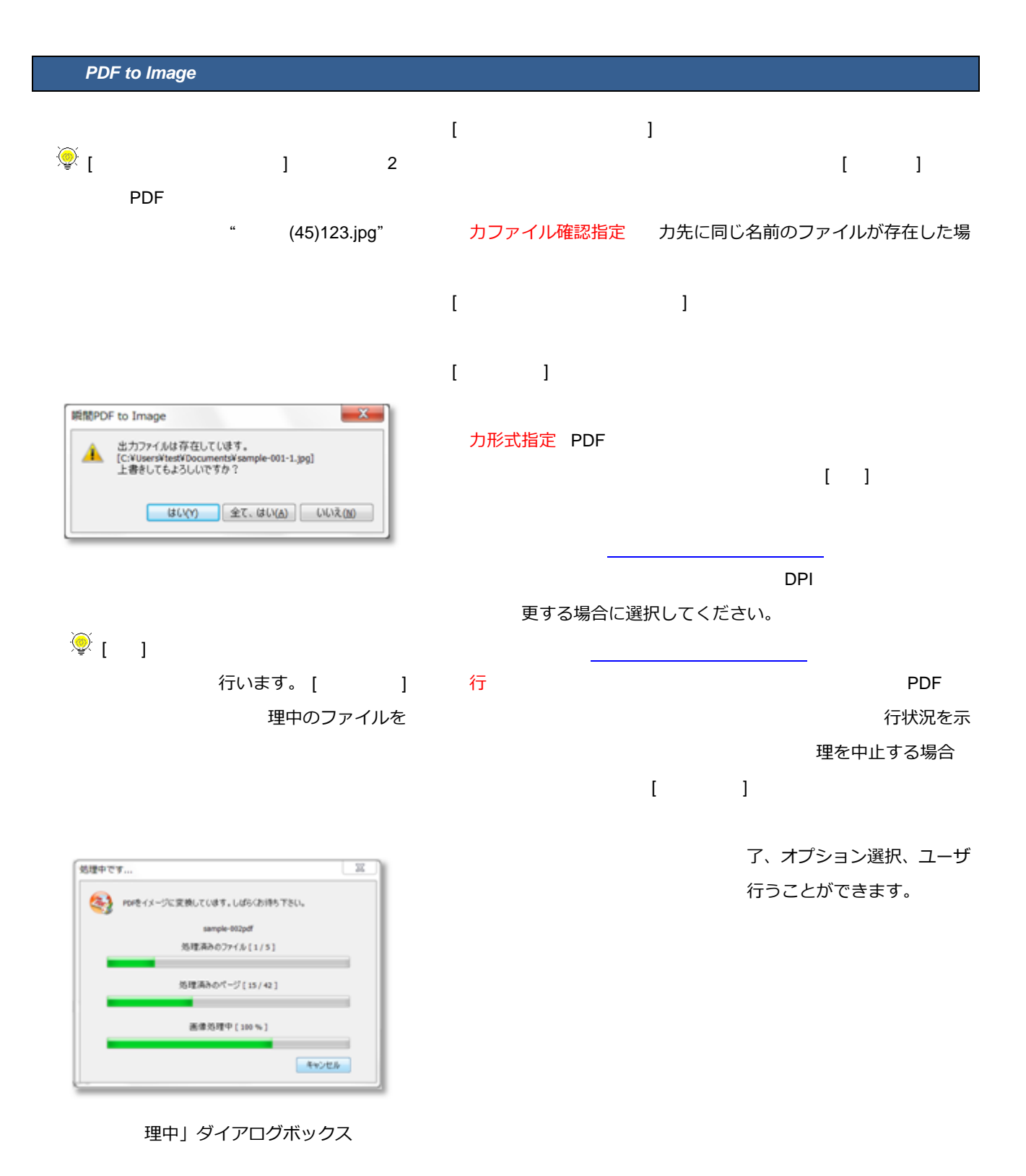

 $\widetilde{\mathbb{Q}}$  [ ] 理を

## *PDF to Image*

<span id="page-2-0"></span>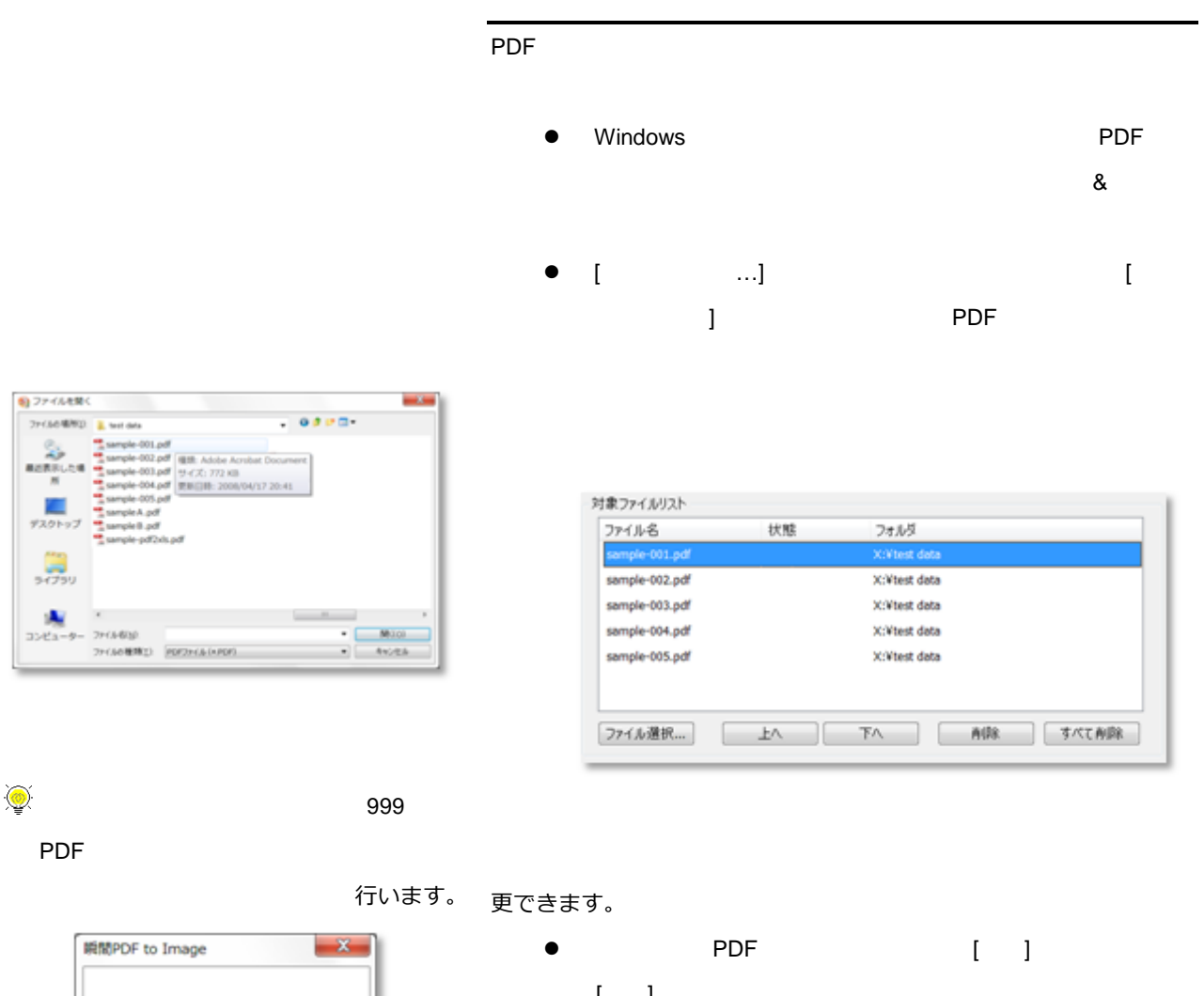

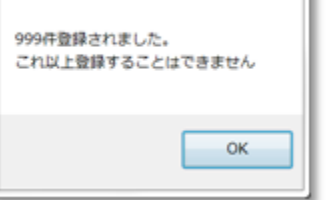

 $\odot$ 

 $\mathbb{I} = \mathbb{I}$ 

 $\bullet$  PDF  $\bullet$ 

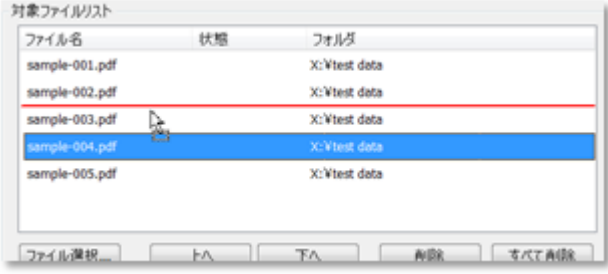

#### 度に移動でき

離すと、マーキングライ

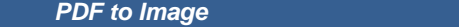

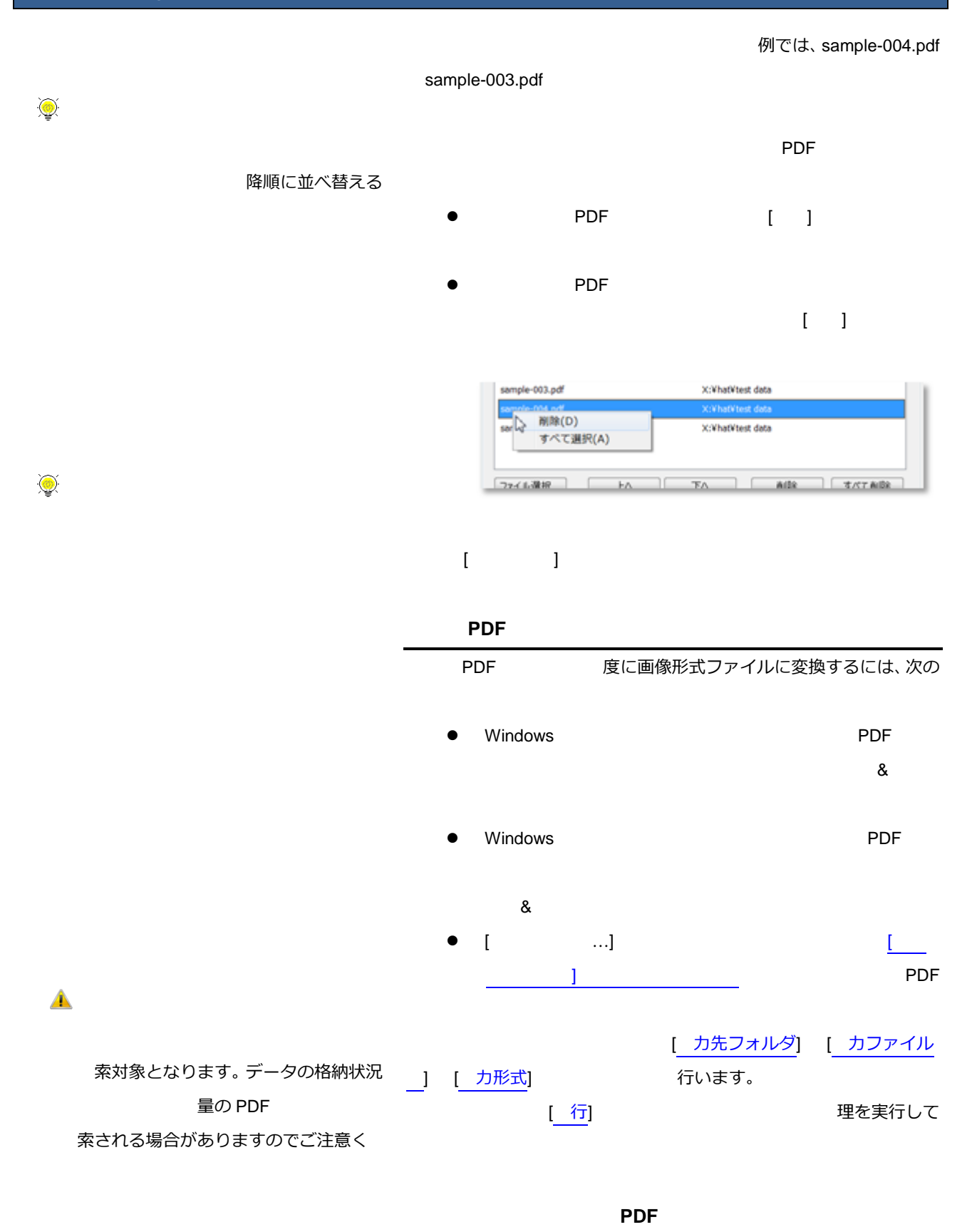

PDF  $\overline{P}$